# **Photoshop 2021 (Version 22.4.2) Hacked Activator [Updated] 2022**

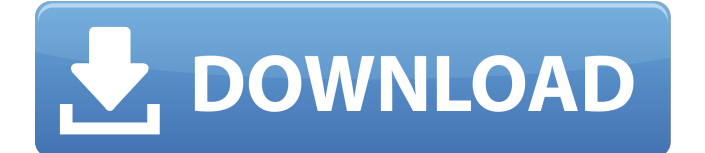

# **Photoshop 2021 (Version 22.4.2) Crack+ (2022)**

While the capability of Photoshop makes it a true professional tool for image manipulation, you can use Photoshop to achieve many of the same techniques as other programs in the same price range, but with Photoshop, you also have more options. Chapter 5 will give you a refresher on the basics of using Photoshop. 2. Create your new image. You can save, print, and save as a JPEG, TIFF, or Photoshop file from the Create a New Document dialog box, as shown in Figure 1-3. Press the OK button. Photoshop performs all the typical functions you expect of a photographic image editor, as well as more advanced editing functions. Figure 1-3: You can also use the Create a New Image command to open a file containing a picture. You can also save as a Photoshop file from the New Image dialog box. Any image that you shoot in RAW format can be opened in Photoshop. RAW images are covered in Chapter 3. 3. Name your image. You can save it with or without a file extension and you can also save it with a name, format, and date stamp. The default is to assign a.jpg extension, so you'll have to change it or tell Photoshop not to automatically save a file extension. To name the file, place the cursor in the top-right corner of the New Image dialog box and select the Format option to display the Format window. In the Name box, type a name for the file. Use a legal or copyright symbol at the end of the file name to prevent others from using it. 4. Choose a location for your file. After you finish naming your file, drag it to a specified location on your computer. You can use the JPEG, TIFF, or RAW imaging modes to create the new file. You can save a file to several different locations by using the File menu. Save to a location on your computer by clicking the dialog box's Save button and choosing a location from the Save in drop-down menu. For more advanced file management tasks, see the upcoming sidebar "Taking a tour of your photo library." 5. Type a comment in the Comments box to describe the image. This information will be included when you view the image on the Web. You can use the Comments box to type notes for yourself or others to see when they look at the photo. 6. Click the OK button or press Enter to

#### **Photoshop 2021 (Version 22.4.2) Crack Serial Key**

PhotoShop Pro is an image editing and retouching software used by professional photographers, graphic designers, web designers and others. PhotoShop Pro is an application of Adobe Photoshop

developed in 1995. It was the first version of Photoshop to be released for the Mac. PhotoShop Pro was the first image editing software sold for the Macintosh and the first software for professional use. Features Photoshop has many features that are not in Photoshop Elements. The following table lists some of the features that can be found in Photoshop. Adobe Photoshop is one of the most famous programs and was used by professional photographers, graphic designers, web designers and others. PhotoShop Pro is the default application for photographers and a graphics editor for hobbyists. The features are highlighted with a () Multilayered editing: This function allows to combine several layers to a single Photoshop file. Thus, a file that contains multiple photo layers and contains text layers can be saved as one layer instead of a file with many layers. This method makes it easier to edit and save a file, as this file only contains the elements you want to make changes to rather than the entire file. This is especially useful if you want to edit a series of images with various elements. Also, you can move elements from one place to another without losing information. Use the tools as needed, such as for editing specific elements such as flowers in one area. Source files: The word source means a source document that is loaded into the Photoshop file as a document file. Once you open a document, you can easily delete or replace an existing image with an image from the same location. Source files include PDF files, TIFF images, JPEG images, RAW files, and other types of file formats. You can easily use a variety of different files for a single Photoshop file. Effects: Photoshop contains many different layers, backgrounds, objects and even fonts for print purposes. Photoshop has many different filters, effects and photo manipulations that can be used to transform your images. Filter is a photographic technique that allows to change the contrast, clarity and colors of images. Effects are variations on the filter, such as the filter for a photo in black and white. Photo Manipulation is a feature that allows to change the shape of objects or the position of elements. Various files: Most Photoshop files have an alpha channel and a red, green, blue, and luma channels. This means that each color has a value in the range 0 to 255, and the alpha channel a681f4349e

## **Photoshop 2021 (Version 22.4.2) Crack**

Q: F#: Add item to a List at the beginning if list is empty I have a function which takes as parameter a list and adds the item to the list if the list is empty let rec addMyItemList  $xs =$  match xs with  $|[] \rightarrow [] |$ hd :: tl -> [hd] @ xs @ [x] Now, I have a set that looks like this: let firstSource = Set.ofList [1;2;3;4;5] Now, I want to add 5 to the beginning of the list if the list is empty. Is there a way to do that in F#? A: Assuming you want to merge a single list with the list at the front of your firstSource set: let inline fst  $(x :: xs) = x$  let inline snd  $(x :: xs) = xs$  let firstSource = Set.add 5 (fst firstSource) But there are a few improvements you could make: Add a type to your Set.add function Make firstSource return a set Make addMyItemList xs return a set Consider making firstSource a mutable reference I think these are unrelated to your code, but they are good practice. Also, your function name contains a typo, it should be called addMyItemList. FILED NOT FOR PUBLICATION SEP 02 2010

### **What's New in the?**

The Brush tool is a type of tool with a brush tip and a source. You can move the brush over an image, and then change the size, shape, and hardness of the brush. The following features are available with the Brush tool: Brushes : Includes regular brushes, paintbrushes, stippling brushes, and chalk brushes. Paint brushes are best for detailed artwork and light outlining. The brush you choose depends on the nature of the image. : Includes regular brushes, paintbrushes, stippling brushes, and chalk brushes. Paint brushes are best for detailed artwork and light outlining. The brush you choose depends on the nature of the image. Source : The brush source defines how the brush tip affects the source. : The brush source defines how the brush tip affects the source. Opacity: You can set the opacity of the brush to whatever degree you wish. The Refine Edge filter gives an easy way to remove edges or improve the sharpness of images. You can use it to reduce or eliminate black edges around objects in your image, as well as increase the edges in your picture. The following are some of the effects you can use with the Refine Edge filter: Removing unwanted edges : The filter is good for removing unwanted corners, shadows, and other objects that appear in the border of your image. : The filter is good for removing unwanted corners, shadows, and other objects that appear in the border of your image. Equalize : You can use the filter to make images more uniform. This includes smoothing edges to improve the contrast and use the filter to even out the differences in color and values. : You can use the filter to make images more uniform. This includes smoothing edges to improve the contrast and use the filter to even out the differences in color and values. Gradient: You can use the filter to tint your image with a gradient. You can either add a border to use the gradient, or you can use the gradient alone to create an optical illusion. : You can use the filter to tint your image with a gradient. You can either add a border to use the gradient, or you can use the gradient alone to create an optical illusion. Multiply : This filter changes the default colors of the image to a specific color set, and copies the original pixels of a selected area to the duplicate. : This filter changes the default colors of the image to a specific color set, and copies the original pixels of a selected area

# **System Requirements:**

Minimum System Requirements: CPU: Intel i5 6500 2.7GHz or AMD Phenom II X4 940 RAM: 16 GB Recommended System Requirements: CPU: Intel i5 7600 3.1GHz or AMD Phenom II X4 940 RAM: 32 GB SteamOS: Windows: MacOS:It's not a war, but is that even the right word? In my last column, I wrote that my people are going to war. That was

Related links:

[http://www.trabajosfacilespr.com/photoshop-2021-version-22-5-1-mem-patch-patch-with-serial-key](http://www.trabajosfacilespr.com/photoshop-2021-version-22-5-1-mem-patch-patch-with-serial-key-pc-windows-2022-new/)[pc-windows-2022-new/](http://www.trabajosfacilespr.com/photoshop-2021-version-22-5-1-mem-patch-patch-with-serial-key-pc-windows-2022-new/)

[http://cicatsalud.com/html/sites/default/files/webform/Adobe-Photoshop-2022-Version-2301\\_0.pdf](http://cicatsalud.com/html/sites/default/files/webform/Adobe-Photoshop-2022-Version-2301_0.pdf) <https://johnsonproductionstudios.com/2022/06/30/adobe-photoshop-cs3-keygen-crack-serial-key/> [https://discoverlosgatos.com/wp-content/uploads/2022/06/Adobe\\_Photoshop\\_CC\\_2014\\_Crack\\_Patch](https://discoverlosgatos.com/wp-content/uploads/2022/06/Adobe_Photoshop_CC_2014_Crack_Patch__With_Serial_Key_3264bit.pdf) With Serial Key 3264bit.pdf <https://www.dentalcareone.al/sites/default/files/webform/Photoshop-CC-2015-version-18.pdf> [https://hhinst.com/advert/photoshop-2021-version-22-4-install-crack-keygen-for-lifetime](https://hhinst.com/advert/photoshop-2021-version-22-4-install-crack-keygen-for-lifetime-x64-april-2022/)[x64-april-2022/](https://hhinst.com/advert/photoshop-2021-version-22-4-install-crack-keygen-for-lifetime-x64-april-2022/) [https://floridachiropracticreport.com/advert/adobe-photoshop-cc-2015-version-17-free](https://floridachiropracticreport.com/advert/adobe-photoshop-cc-2015-version-17-free-download-2022/)[download-2022/](https://floridachiropracticreport.com/advert/adobe-photoshop-cc-2015-version-17-free-download-2022/) [https://www.mitrajyothi.org/sites/default/files/webform/Photoshop-2020-version-21\\_0.pdf](https://www.mitrajyothi.org/sites/default/files/webform/Photoshop-2020-version-21_0.pdf) [https://hostingshares.com/wp-content/uploads/2022/06/Photoshop\\_2021\\_Version\\_2211.pdf](https://hostingshares.com/wp-content/uploads/2022/06/Photoshop_2021_Version_2211.pdf) <http://caringcounselingllc.com/adobe-photoshop-2021-version-22-4-2-keygenerator-2022/> [https://www.plymouth](https://www.plymouth-ma.gov/sites/g/files/vyhlif3691/f/pages/plymouth_cee_task_force_summary.pdf)[ma.gov/sites/g/files/vyhlif3691/f/pages/plymouth\\_cee\\_task\\_force\\_summary.pdf](https://www.plymouth-ma.gov/sites/g/files/vyhlif3691/f/pages/plymouth_cee_task_force_summary.pdf) [https://newsbaki.com/wp-content/uploads/2022/06/Photoshop\\_CC\\_2015\\_Version\\_16\\_crack\\_exe\\_file](https://newsbaki.com/wp-content/uploads/2022/06/Photoshop_CC_2015_Version_16_crack_exe_file__With_License_Code_Free_Download_April2022.pdf) With License Code Free Download April2022.pdf [https://citywharf.cn/adobe-photoshop-2022-version-23-0-2-crack-exe-file-activator-free-mac-win](https://citywharf.cn/adobe-photoshop-2022-version-23-0-2-crack-exe-file-activator-free-mac-win-latest/)[latest/](https://citywharf.cn/adobe-photoshop-2022-version-23-0-2-crack-exe-file-activator-free-mac-win-latest/) <https://library.cut.ac.cy/en/system/files/webform/casotar984.pdf> <https://savosh.com/wp-content/uploads/2022/07/garajan.pdf> [https://tangliwedpaciver.wixsite.com/adslophila/post/photoshop-cc-2018-version-19-hacked-with](https://tangliwedpaciver.wixsite.com/adslophila/post/photoshop-cc-2018-version-19-hacked-with-license-key-pc-windows)[license-key-pc-windows](https://tangliwedpaciver.wixsite.com/adslophila/post/photoshop-cc-2018-version-19-hacked-with-license-key-pc-windows) [http://www.ubom.com/upload/files/2022/06/FsuT6XDyKl9t5VYheq4i\\_30\\_67cc4b898a44aa767a33a](http://www.ubom.com/upload/files/2022/06/FsuT6XDyKl9t5VYheq4i_30_67cc4b898a44aa767a33ab61e7dda5cb_file.pdf) [b61e7dda5cb\\_file.pdf](http://www.ubom.com/upload/files/2022/06/FsuT6XDyKl9t5VYheq4i_30_67cc4b898a44aa767a33ab61e7dda5cb_file.pdf)

[http://isabelaentertainment.com/wp-content/uploads/2022/06/Photoshop\\_2022\\_version\\_23-1.pdf](http://isabelaentertainment.com/wp-content/uploads/2022/06/Photoshop_2022_version_23-1.pdf) <https://www.alnut.com/wp-content/uploads/2022/07/rashzab.pdf>